# ΕΝΤΥΠΟ ΟΔΗΓΙΩΝ ΑΝΑΖΗΤΗΣΗΣ ΗΛΕΚΤΡΟΝΙΚΩΝ ΑΡΘΡΩΝ ΣΤΗ HEAL-LINK

**ΜΠΑΙΝΟΥΜΕ ΣΤΗΝ ΙΣΤΟΣΕΛΙΔΑ ΤΗΣ ΒΙΒΛΙΟΘΗΚΗ [WWW.LIBRARY.TEIWEST.GR](http://www.library.teiwest.gr/)**

**KAI ΑΠΟ ΕΚΕΙ ΠΑΤΑΜΕ ΠΑΝΩ ΣΤΟ ΕΙΚΟΝΙΔΙO ΤΗΣ HEAL-LINK**

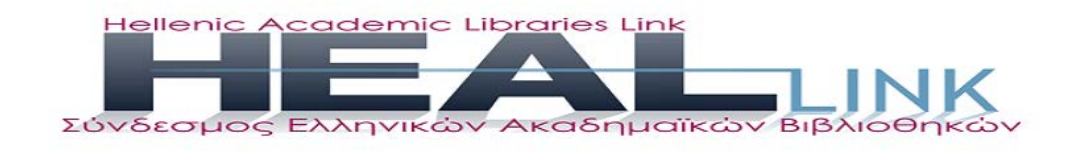

**ΑΥΤΟ ΜΑΣ ΣΥΝΔΕΕΙ ΜΕ ΤΗ ΒΑΣΗ ΔΕΔΟΜΕΝΩΝ ΚΑΙ ΠΑΤΩΝΤΑΣ ΣΤΙΣ ΗΛΕΚΤΡΟΝΙΚΕΣ ΠΗΓΕΣ . ΒΛΕΠΟΥΜΕ ΜΙΑ ΣΕΙΡΑ ΑΠΟ ΕΠΙΛΟΓΕΣ. ΠΑΤΑΜΕ ΠΑΝΩ ΣΤΟ ΗΛΕΚΤΡΟΝΙΚΑ ΠΕΡΙΟΔΙΚΑ.**

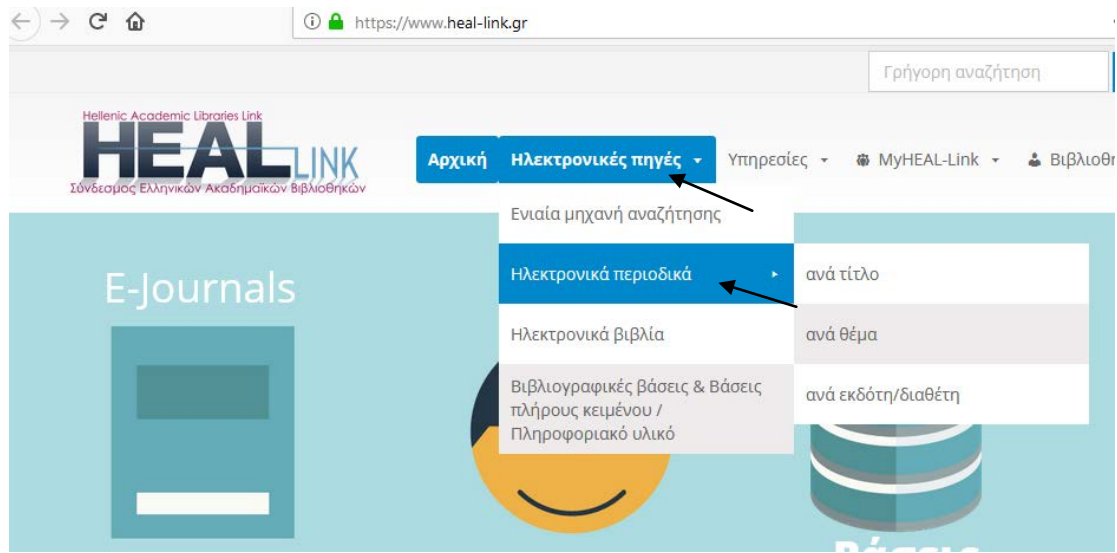

**ΜΠΟΡΟYME ΕΙΤΕ ΝΑ ΑΝΑΖΗΤΗΣΟΥΜΕ ΗΛΕΚΤΡΟΝΙΚΑ ΠΕΡΙΟΔΙΚΑ ΜΕ ΒΑΣΗ ΤΟ ΘΕΜΑ-ΕΠΙΣΤΗΜΗ ΕΙΤΕ ΑΠΟ ΤΟΝ ΤΙΤΛΟ ΤΟΥ ΠΕΡΙΟΔΙΚΟΥ ΠΟΥ ΨΑΧΝΟΥΜΕ ΠΑΤΩΝΤΑΣ ΣΤΟ ΑΝΑΛΟΓΟ ΓΡΑΜΜΑ ΠΟΥ ΞΕΚΙΝΑΕΙ Ο ΤΙΤΛΟΣ ΑΥΤΟΣ Η ΤΕΛΟΣ ΔΙΝΩΝΤΑΣ ΣΤΗΝ ΑΝΑΖΗΤΗΣΗ ΕΝΑΝ ΟΡΟ ΩΣΤΕ ΝΑ ΔΟΥΜΕ ΤΙ ΕΙΔΟΥΣ ΠΕΡΙΟΔΙΚΑ ΥΠΑΡΧΟΥΝ ΠΑΝΩ ΣΤΟΝ ΟΡΟ ΠΟΥ ΜΑΣ ΕΝΙΑΦΕΡΕΙ.**

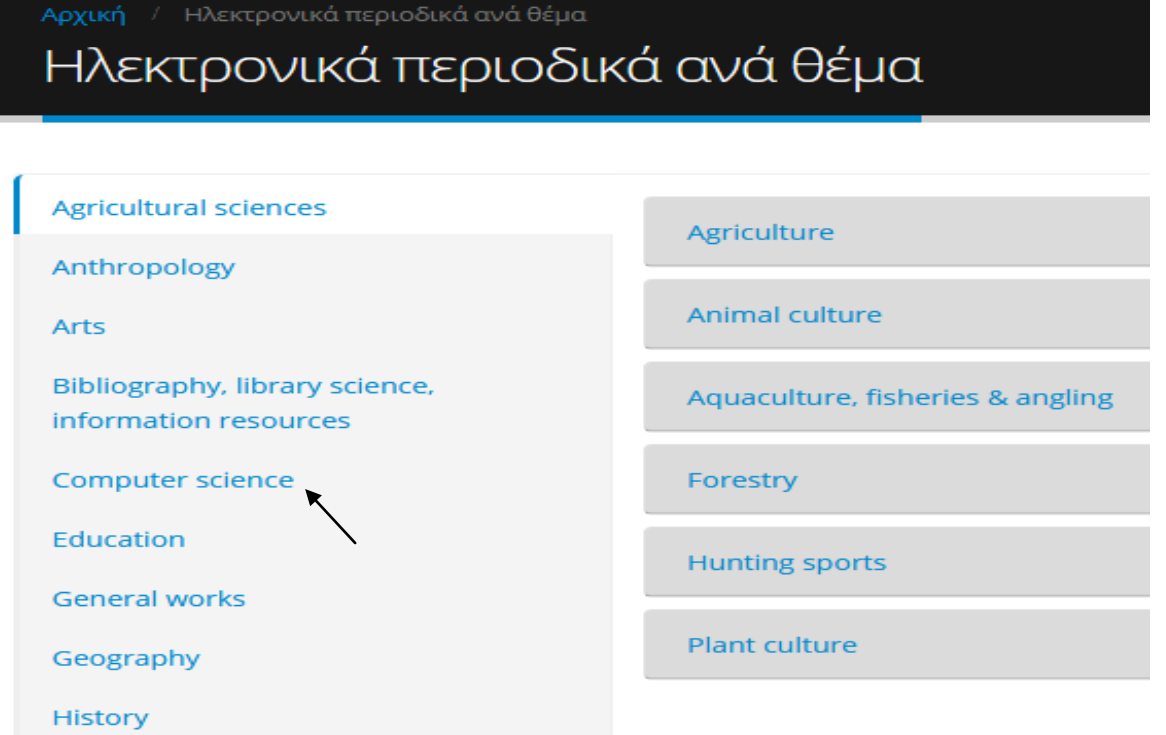

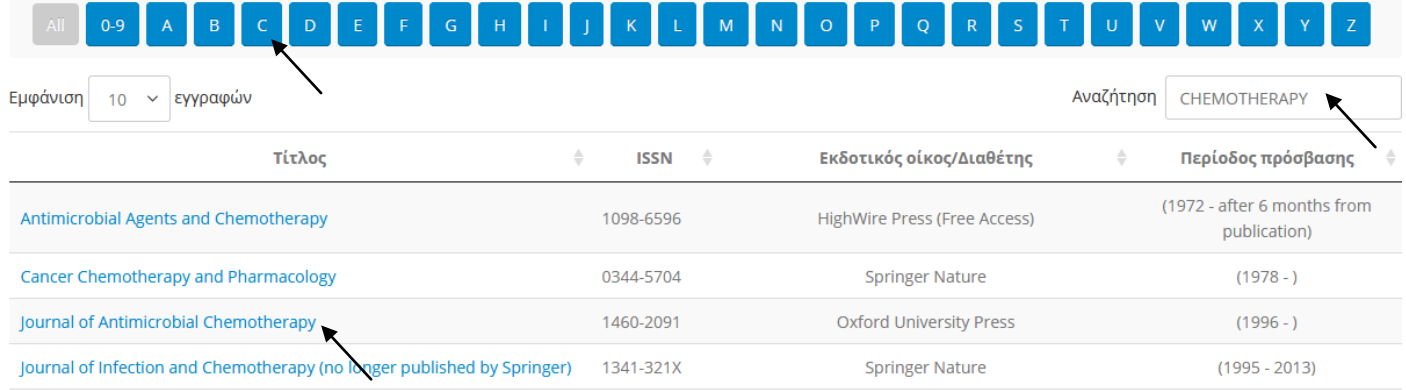

# **ΑΜΕΣΩΣ ΜΑΣ ΕΜΦΑΝΙΖΕΙ ΑΥΤΟ ΤΟ ΜΗΝΥΜΑ ΣΤΟ ΟΠΟΙΟ ΠΡΕΠΕΙ ΝΑ ΠΑΤΗΣΟΥΜΕ ΤΟ ΟΚ ΓΙΑ ΝΑ ΠΡΟΧΩΡΗΣΟΥΜΕ**

Προσοχή! Απαγορεύεται η συστηματική αποθήκευση ή εκτύπωση ολόκληρου του περιεχομένου των τευχών των ηλεκτρονικών περιοδικών που διατίθενται μέσω των Υπηρεσιών του HEAL Link. Επισημαίνεται ότι η χρήση των παραπάνω Υπηρεσιών επιτρέπεται μόνο σε χρήστες των Ιδρυμάτων-μελών του Συνδέσμου Ελληνικών Ακαδημαϊκών Βιβλιοθηκών, για τις προσωπικές εκπαιδευτικές, διδακτικές ή ερευνητικές τους ανάγκες και μόνο. Οποιαδήποτε παραβίαση των παραπάνω όρων ή άλλη μορφή κατάχρησης των Υπηρεσιών αυτών θα σημάνει σοβαρότατες κυρώσεις για τους χρήστες και το Ίδρυμα στο οποίο ανήκουν.

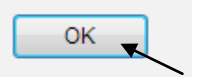

# **ΠΑΤΩΝΤΑΣ ΤΟ ΟΚ ΣΥΝΔΕΟΜΑΣΤΕ ΑΥΤΟΜΑΤΑ ΜΕ ΤΗΝ ΚΕΝΤΡΙΚΗ ΣΕΛΙΔΑ ΤΟΥ ΠΕΡΙΟΔΙΚΟΥ ΣΤΗΝ ΟΠΟΙΑ ΜΠΟΡΟΥΜΕ ΝΑ ΚΙΝΗΘΟΥΜΕ ΩΣ ΕΞΗΣ:**

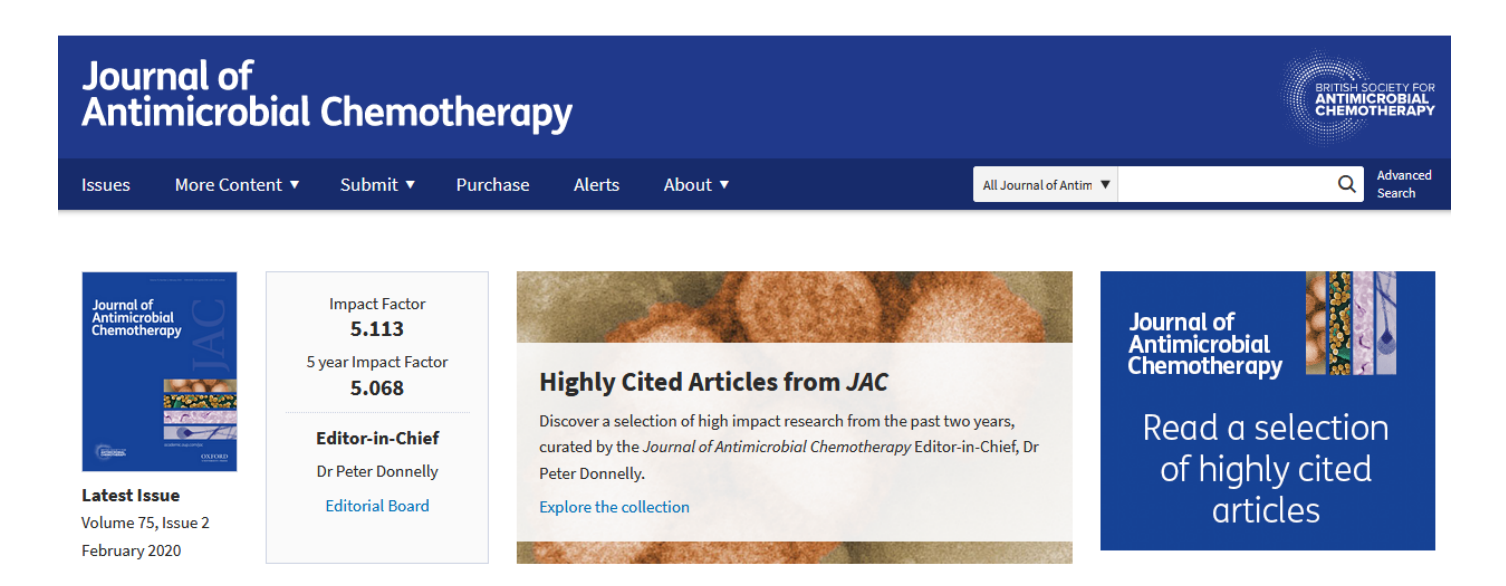

Α) ΝΑ ΔΟΥΜΕ ΤΑ ΤΕΛΕΥΤΑΙΑ ΤΕΥΧΗ Η ΝΑ ΠΕΡΙΗΓΗΘΟΥΜΕ ΣΕ ΟΠΟΙΟΔΗΠΟΤΕ ΤΕΥΧΟΣ ΔΙΑΛΕΓΟΝΤΑΣ ΤΟ ΝΟΥΜΕΡΟ ΤΟΥ ΤΕΥΧΟΥΣ Η ΤΗ ΧΡΟΝΟΛΟΓΙΑ

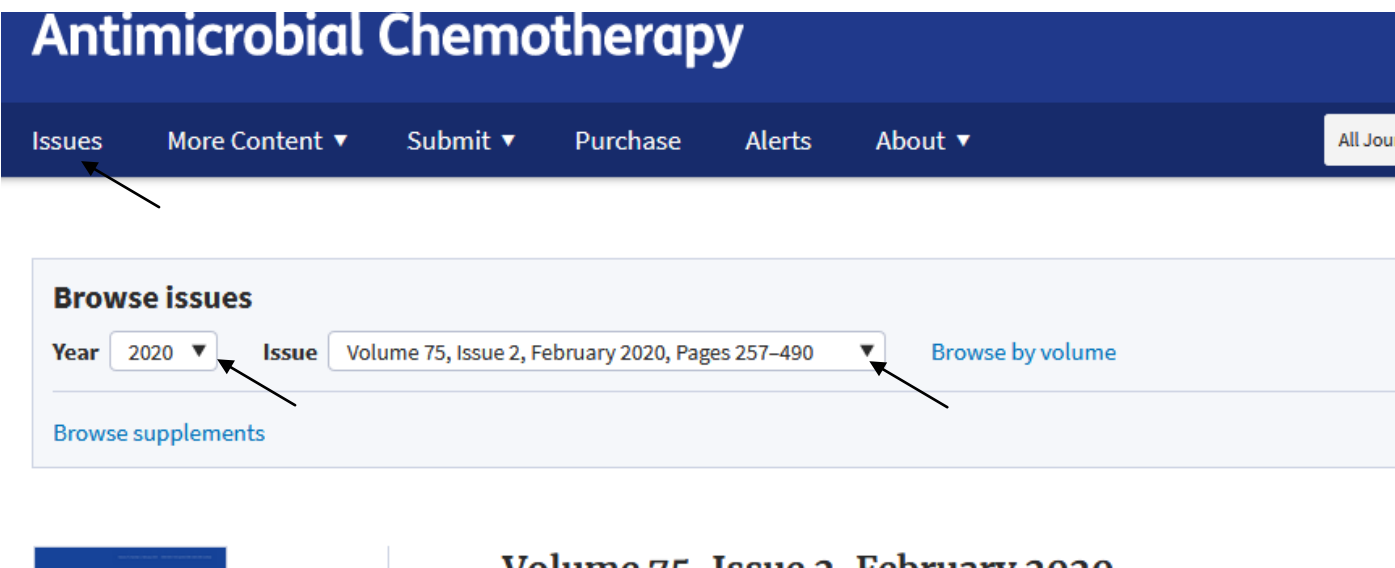

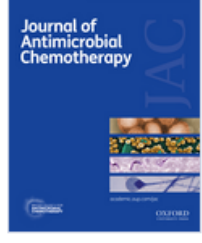

Volume 75, Issue 2 February 2020 Cover image

ISSN 0305-7453 EISSN 1460-2091

# Volume 75, Issue 2, February 2020

#### **REVIEW**

Molecular and genetic basis of azole antifungal resistance in the opportunistic pathogenic fungus Candida albicans  $\partial$ Andrew T Nishimoto, Cheshta Sharma, P David Rogers

J Antimicrob Chemother, Volume 75, Issue 2, February 2020, Pages 257-270, https://doi.org/10.1093/jac/dkz400

Abstract v **View article** 

## Β)ΝΑ ΚΑΝΟΥΜΕ ΑΝΑΖΗΤΗΣΗ ΓΙΑ ΣΥΓΚΕΚΡΙΜΕΝΟ ΘΕΜΑΤΙΚΟ ΟΡΟ, Η ΣΥΓΓΡΑΦΕΑ Η ΤΙΤΛΟ Η ΟΤΙ ΑΛΛΟ ΓΝΩΡΙΖΟΥΜΕ ΠΑΤΩΝΑΣ ΤΟ ΕΙΚΟΝΙΔΙΟ SEARCH ΠΟΥ ΒΡΙΣΚΕΤΑΙ ΠΑΝΩ ΔΕΞΙΑ.

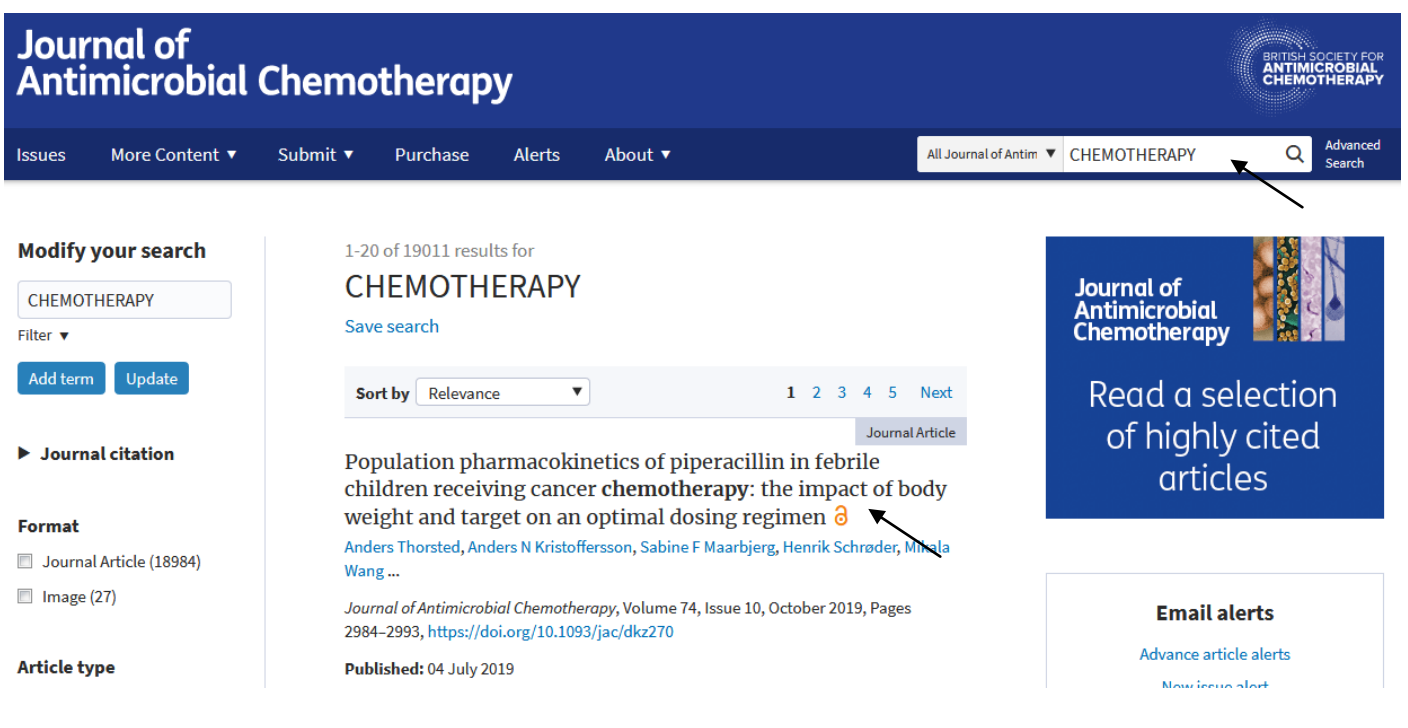

# ΣΤΗ ΣΥΝΕΧΕΙΑ ΒΛΕΠΟΝΤΑΣ ΤΑ ΑΠΟΤΕΛΕΣΜΑΤΑ ΜΠΟΡΟΥΜΕ ΝΑ ΠΑΤΗΣΟΥΜΕ ΠΑΝΩ ΣΤΟ ΑΡΘΡΟ ΠΟΥ ΜΑΣ ΕΝΔΙΑΦΕΡΕΙ ΚΑΙ ΝΑ ΤΟ ΔΟΥΜΕ ΚΑΙ ΝΑ ΤΟ ΑΠΟΘΗΚΕΥΣΟΥΜΕ ΣΕ ΜΟΡΦΗ ΡDF ΚΑΘΩΣ ΕΠΙΣΗΣ ΚΑΙ ΝΑ ΤΟ **KANOYME SHARE.**

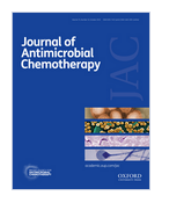

Volume 74, Issue 10 October 2019

#### **Article Contents**

Abstract

Introduction Patients and methods

Results

Discussion

Acknowledgements

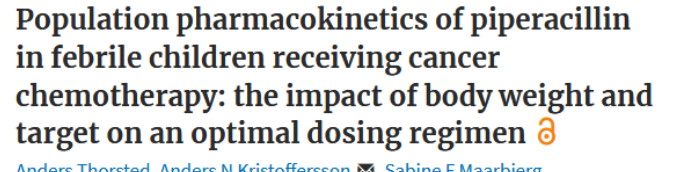

ers Thorsted, Anders N Kristoffersson ⊠, Sabine F Ma arbjerg, Henrik Schrøder, Mikala Wang, Birgitte Brock X, Elisabet I Nielsen, Lena E Friberg **x** 

Journal of Antimicrobial Chemotherapy, Volume 74, Issue 10, October 2019, Pages 2984-2993, https://doi.org/10.1093/jac/dkz270 Published: 04 July 2019 Article history v

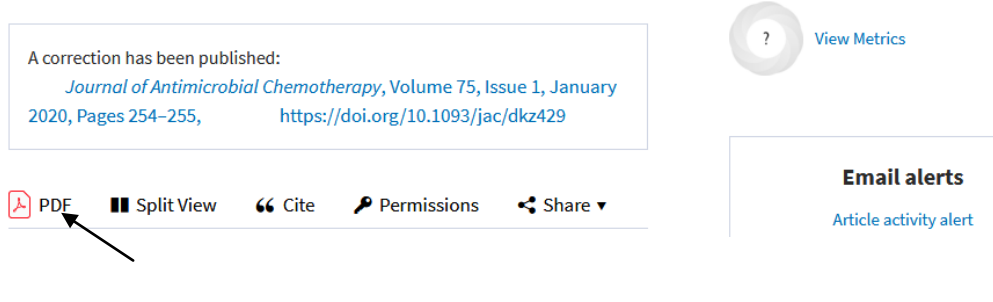

Journal of<br>Antimicrobial<br>Chemotherapy

Curated by

Editor-in-Chief

Dr Peter Donnelly